luh\_logo\_600dpi.png

# Quantenzustände auf dem SIERPIŃSKI-TEPPICH

## **Bachelorarbeit**

Institut für Theoretische Physik Fakultät für Mathematik und Physik Leibniz Universität Hannover

> **Autor:** Florian Oppermann florian@flopwelt.de

**Prüfer:** Prof. Dr. Manfred Lein

**Abgabedatum:** 13.01.2014

## **Inhaltsverzeichnis**

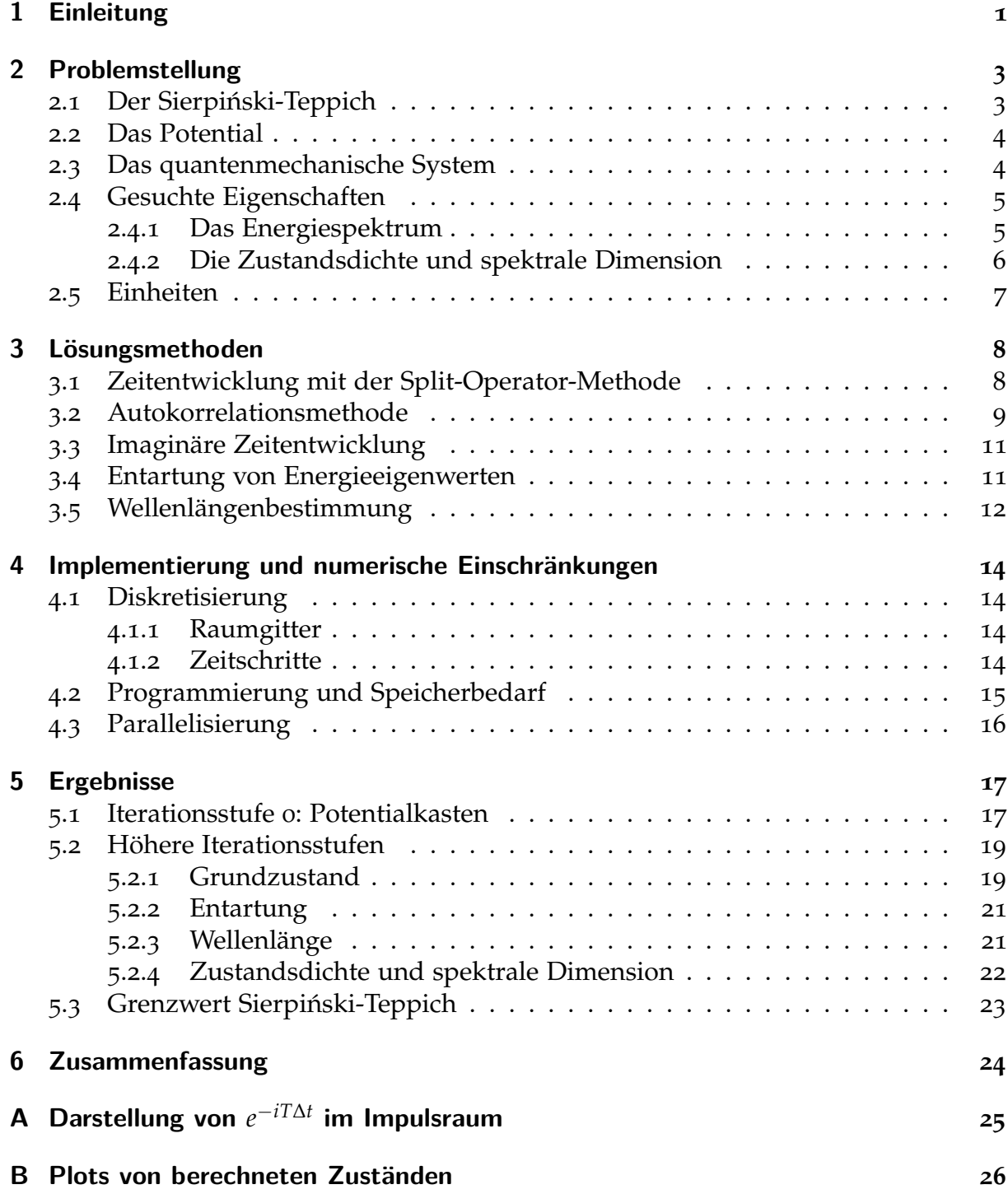

**[Literatur](#page-36-0) 35**

**[Abbildungsverzeichnis](#page-37-0) 36**

## <span id="page-3-0"></span>**1. Einleitung**

Seit Marc Kac die Frage "Can one hear the shape of a drum?"<sup>1</sup> gestellt hat, ist das Spektrum des Laplace-Operators auf berandeten Gebieten immer wieder untersucht worden<sup>2</sup> – insbesondere auf solchen, die eine fraktale Struktur aufweisen.3,<sup>4</sup>

Fraktale sind in der Regel selbstähnliche Objekte mit gebrochener Hausdorffdimension. Dies gilt auch für den Sierpiński-Teppich, der zwar im zweidimensionalen Raum liegt, jedoch eine fraktale Dimension von etwa 1,89 hat. Ziel dieser Bachelorarbeit ist es, die quantenmechanischen Energieeigenzustände eines einzelnen Teilchens in einem Potential, das durch einen Sierpiński-Teppich beschrieben wird, zu finden.

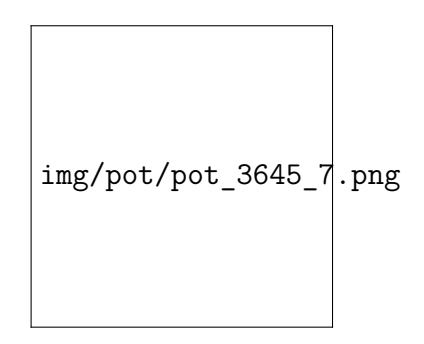

Interessant ist diese Fragestellung auch deshalb, weil das genannte System als Verallgemeinerung des bekannten Potentialtopfes in *n* Dimensionen auf gebrochene Dimensionen verstanden werden kann. Es stellt sich also weiterhin die Frage, wie sich beispielsweise die Zustandsdichte verhält, die im zweidimensionalen Potentialtopf konstant ist, jedoch im eindimensionalen wie *E*−1/<sup>2</sup> abfällt.

Da die fraktale Struktur des Potentials eine analytische Lösung unwahrscheinlich macht, stehen numerische Näherungslösungen im Mittelpunkt der Betrachtungen. Die dafür notwendige Unterteilung des Raumes in diskrete Punkte und die deshalb beschränkte Auflösung machen es unmöglich, alle (unendlich feinen) Details des Potentials zu modellieren. Daher ist es sinnvoll, die Lösungen für verschiedene Iterationsstufen (vgl. Abb. [1](#page-4-0).1) zu berechnen und daraus auf den Grenzwert zu schließen. Die gängigen Methoden und Algorithmen zur Analyse quantenmechanischer Systeme können zwar angewandt werden, jedoch steigt der Rechen- und Speicheraufwand mit dem Detailgrad des Potentials stark an, was effiziente Programmierung erfordert.

<sup>1</sup>. Mark Kac. »Can one hear the shape of a drum?« In: *The american mathematical monthly* 73.4 (1966), S. 1–23.

<sup>2</sup>. Dieses Problem ist gleichbedeutend zur Frage, auf welche Arten eine am Rand des Gebietes fest eingespannte Membran schwingen kann.

<sup>3</sup>. Steven Homolya, Charles F. Osborne und Imants D. Svalbe. »Density of states for vibrations of fractal drums«. In: *Physical Review E* 67.2 (2003), S. 13.

<sup>4</sup>. Michael Trott. »The sound of an unusual drum«. In: *The Mathematica Journal* 9.3 (2005).

<span id="page-4-0"></span>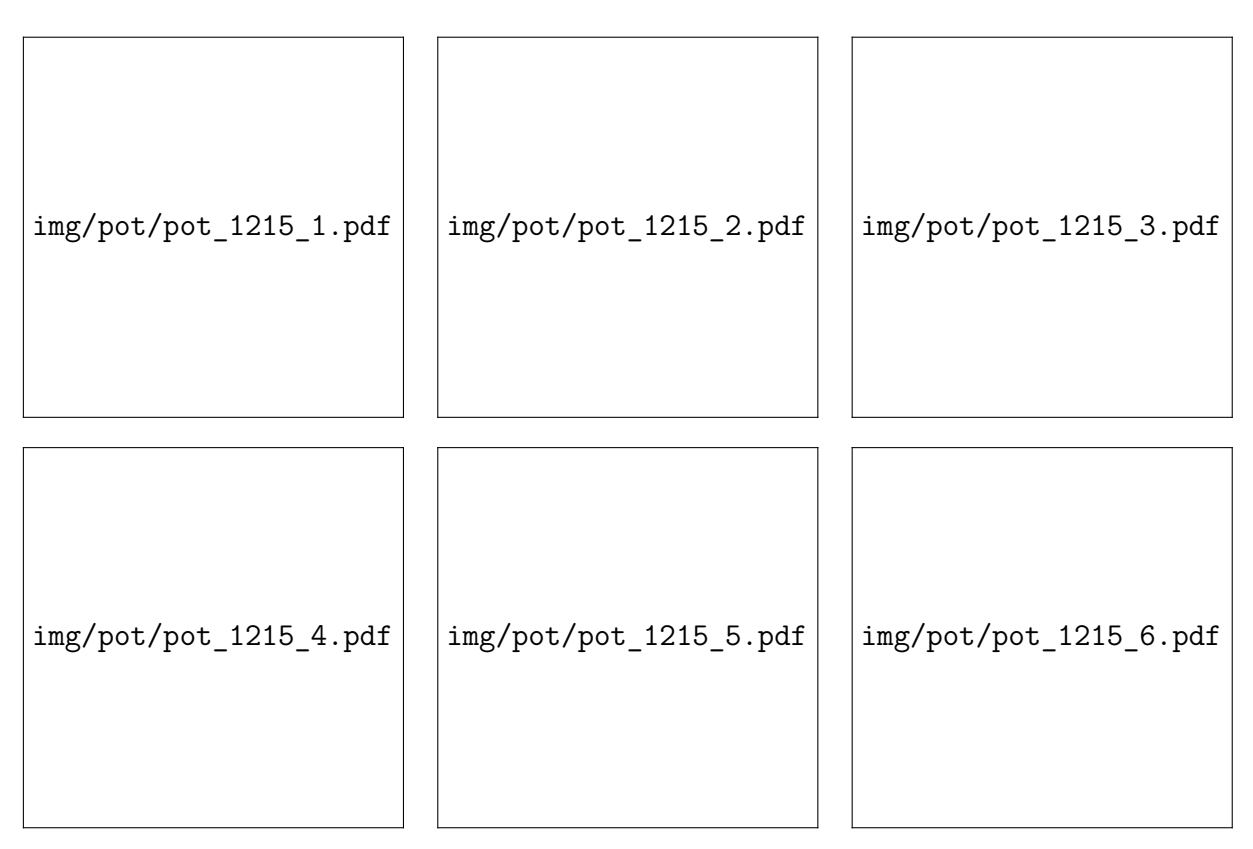

Abbildung 1.1.: Die ersten sechs Iterationsstufen  $S_1$  bis  $S_6$  des Sierpiński-Teppichs.

## <span id="page-5-0"></span>**2. Problemstellung**

Die in der Einleitung beschriebene Situation soll zunächst mathematisch präzise formuliert werden.

### <span id="page-5-1"></span>**2.1. Der Sierpiński-Teppich**

Der Sierpiński-Teppich (nach dem polnischen Mathematiker WACŁAW SIERPIŃSKI (1882– 1969) benannt) ist eine Teilmenge des Einheitsquadrats im **R**<sup>2</sup> . Er lässt sich am besten rekursiv beschreiben<sup>5</sup> . Für die Iterationsstufen gilt

$$
S_0 = [0, 1]^2 = [0, 1] \times [0, 1]
$$
  
\n
$$
S_1 = [0, 1]^2 \setminus \left[\frac{1}{3}, \frac{2}{3}\right]^2 = S_0 \setminus \left(\left(\frac{1}{3}, \frac{1}{3}\right) + \frac{S_0}{3}\right)
$$
  
\n
$$
S_2 = S_1 \setminus \bigcup_{k,l=0}^2 \left(\left(\frac{k}{3}, \frac{l}{3}\right) + \frac{S_1}{3}\right)
$$
  
\n
$$
S_3 = S_1 \setminus \bigcup_{k,l=0}^2 \left(\left(\frac{k}{3}, \frac{l}{3}\right) + \frac{S_2}{3}\right)
$$
  
\n
$$
\vdots
$$
  
\n
$$
S_n = S_1 \setminus \bigcup_{k,l=0}^2 \left(\left(\frac{k}{3}, \frac{l}{3}\right) + \frac{S_{n-1}}{3}\right),
$$

da sich in den acht äußeren Neunteln jeweils wieder Sierpiński-Teppiche (einer Iterationsstufe weniger) wiederfinden.<sup>6</sup> Schließlich ist der Sierpiński-Teppich selbst

$$
S=\bigcap_{n=0}^{\infty}S_n.
$$

Die Fläche (das Lebesgue-Maß) von  $S_n$  ergibt sich zu  $\left(\frac{8}{9}\right)$ 9 <sup>n</sup>, der Sierpiński-Teppich besitzt also keine Fläche mehr.

Für eine Länge *r* > 0 kann man die Zahl *Z*(*r*) der Quadrate mit Kantenlänge *r*, die mindestens notwendig ist, um *S* zu überdecken, bestimmen. Die *Hausdorffdimension*

<span id="page-5-2"></span><sup>5</sup>. Eine Definition ist bei Benoît B. Mandelbrot. *Die fraktale Geometrie der Natur*. Birkhäuser, 1987, S. 154 zu finden.

<sup>6</sup>. Notation: Für eine Teilmenge *G* eines **R**-Vektorraums *V*, eine Zahl *λ* ∈ **R** und einen Vektor *v* ∈ *V* ist  $v + \lambda G := \{v + \lambda x : x \in G\} \subset V$ .

 $d_H$  von *S* ist durch

$$
Z(r) \sim \frac{1}{r^{d_{\rm H}}}
$$

für  $r \searrow 0$  definiert. 7

Selbstähnlichen Objekten, die aus *k* um den Faktor <sup>1</sup>/*<sup>f</sup>* < 1 verkleinerten Kopien ihrer selbst bestehen, wird die *Ähnlichkeitsdimension*

$$
d_{\ddot{\mathbf{A}}} = \frac{\ln k}{\ln f}
$$

zugeordnet.

Die Hausdorff- und Ähnlichkeitsdimension des Sierpiński-Teppichs stimmen überein (können hier also sinnvoll als *fraktale Dimension* bezeichnet werden) und nehmen den Wert

$$
\dim S = \frac{\ln 8}{\ln 3} \approx 1,8928
$$

an.<sup>8</sup>

#### <span id="page-6-0"></span>**2.2. Das Potential**

Der *Potentialtopf* soll die Form des Sierpiński-Teppichs besitzen, also einen niedrigen Wert (*V* = 0) für alle Punkte, die in *S* liegen und einen hohen Wert (*V*  $\approx \infty$ ) außerhalb annehmen. Da mit dem Wert ∞ keine numerischen Berechnungen durchgeführt werden können, wird das Potential wie folgt definiert.

$$
V(x,y) = V_0 \cdot \chi_{S^C}(x,y) = \begin{cases} 0 & (x,y) \in S \\ V_0 & (x,y) \notin S \end{cases}
$$

Dabei ist  $V_0$  eine gegenüber den auftretenden Energien große Konstante und  $\chi_{\mathcal{S}^C}$  die charakteristische Funktion des Komplements von *S*.

#### <span id="page-6-1"></span>**2.3. Das quantenmechanische System**

Wie in der Einleitung beschrieben, soll ein einzelnes Teilchen der Masse *m* im Potential modelliert werden. Dafür lautet der Hamiltonoperator

$$
H = T + V
$$

mit der kanonisch quantisierten kinetischen Energie  $T = \frac{\mathbf{p}^2}{2m} = \frac{p_x^2}{2m} + \frac{p_y^2}{2m}$  $\frac{ry}{2m}$  und dem oben definierten (ortsabhängigen) Potential. Die Impulse *px*, *p<sup>y</sup>* sind hier als *Impulsoperatoren*  $p_k = -i\hbar\partial_k$  zu verstehen.

7. Die allgemeine Definition der Hausdorffdimension verwendet das Hausdorff'sche äußere Maß.

<sup>8</sup>. Mandelbrot, *[Die fraktale Geometrie der Natur](#page-5-2)*, S. 144.

Eine quantenmechanische Wellenfunktion entwickelt sich in der Zeit gemäß der *Schrödingergleichung*

<span id="page-7-5"></span><span id="page-7-2"></span>
$$
i\hbar \frac{\partial \psi}{\partial t} = H\psi. \tag{2.1}
$$

Die Wellenfunktion ist eine komplexe Funktion von Ort und Zeit (Aufenthaltswahrscheinlichkeitsamplitude). Da der Hamiltonoperator zeitunabhängig ist, besitzt ([2](#page-7-2).1) die Lösung

$$
\psi(x, y, t) = e^{-\frac{i}{\hbar}Ht}\psi_0(x, y),
$$
\n(2.2)

für einen Anfangswert  $\psi_0(x, y)$  zur Zeit  $t = 0$ .

#### <span id="page-7-0"></span>**2.4. Gesuchte Eigenschaften**

#### <span id="page-7-1"></span>**2.4.1. Das Energiespektrum**

Der Hamiltonoperator hat Energieeigenzustände *ψ<sup>n</sup>* zu Eigenenergien *En*, die die Eigenwertgleichung (*stationäre Schrödingergleichung*)

$$
H\psi_n(x,y) = E_n\psi_n(x,y) \quad \forall (x,y) \in \mathbb{R}^2 \tag{2.3}
$$

erfüllen<sup>9</sup>. Sie haben die Eigenschaft, unter Zeitentwicklung stabil zu sein, denn es gilt

<span id="page-7-3"></span>
$$
e^{-\frac{i}{\hbar}Ht}\psi_n(x,y)=e^{-\frac{i}{\hbar}E_nt}\psi_n(x,y).
$$

Die zu den Eigenzuständen gehörenden Energien sind diejenigen, die bei einer Energiemessung am System als Messergebnisse in Frage kommen. Aus diesem Grund sind die Lösungen des Eigenwertproblems für den Hamiltonoperator die gesuchten Größen dieser Arbeit.

Ist  $V_0 = \infty$ , so muss jedes  $\psi_n$  außerhalb von *S* verschwinden. Das führt zum Dirichlet-Eigenwertproblem

<span id="page-7-4"></span>
$$
H\psi_n = E_n \psi_n \quad \text{in } S,
$$
  

$$
\psi_n\big|_{\partial S} = 0,
$$

was wegen  $T = -\frac{\hbar^2}{2m}$  $\frac{\hbar^2}{2m}$ ∆ und  $V|_S = 0$  äquivalent zu

$$
\Delta \psi_n + \frac{2m}{\hbar^2} E_n \psi_n = 0 \quad \text{in } S,
$$
  

$$
\psi_n \big|_{\partial S} = 0
$$
 (2.4)

ist. Das physikalische Problem ([2](#page-7-3).3), ein Teilchen in einem komplizierten Potential zu beschreiben, ist also gleichbedeutend zur Lösung einer (vergleichsweise simplen) Differentialgleichung ([2](#page-7-4).4) auf einem komplizierteren Gebiet.

<sup>9</sup>. Die Eigenwertgleichung ist linear. Deshalb ist jede (komplexe) Linearkombination von Lösungen wieder eine Lösung. Da der Hamiltonoperator hier reell ist, sind mit *ψ* auch Re *ψ* und Im *ψ* Lösungen von ([2](#page-7-3).3). Man kann also o. B. d. A. jeden Eigenzustand durch Multiplikation mit einer komplexen Phase als rein reellwertige Funktion wählen.

#### <span id="page-8-0"></span>**2.4.2. Die Zustandsdichte und spektrale Dimension**

Wird mit *N*(*E*) die Zahl der Energieeigenwerte, die kleiner als oder gleich *E* sind, bezeichnet, so ist *N* monoton steigend und die Änderungsrate  $D = \frac{\partial N}{\partial E}$  heißt *Zustandsdichte*. Bekanntermaßen gilt im *d*-dimensionalen Potentialkasten

$$
N(E) \sim E^{d/2}
$$

für *E* → ∞. <sup>10</sup> Gilt für ein beliebiges quantenmechanisches System im Grenzfall *E* → ∞ die allgemeinere Gleichung

<span id="page-8-3"></span><span id="page-8-1"></span>
$$
N(E) \sim E^{d_s/2} \tag{2.5}
$$

mit einer Konstanten *d<sup>s</sup>* , so heißt diese in Verallgemeinerung des Potentialkastens *spektrale Dimension*. Gleichung ([2](#page-8-1).5) lässt sich zu

$$
\ln N(E) = \ln c + \frac{d_s}{2} \ln E \tag{2.6}
$$

mit einer Proportionalitätskonstante *c* umformen. Daraus lässt sich die explizite Gleichung

<span id="page-8-4"></span>
$$
d_s = 2 \cdot \lim_{E \to \infty} \frac{d(\ln N)}{d(\ln E)}
$$
 (2.7)

für *d<sup>s</sup>* ableiten, falls der Grenzwert auf der rechten Seite existiert.

Unter schwachen Voraussetzungen an die Menge *S* ⊂ **R**<sup>2</sup> in ([2](#page-7-4).4) (z. B. dass der Rand aus endlich vielen geschlossenen, rektifizierbaren Kurven besteht, was für jedes *S<sup>n</sup>* erfüllt ist) ist die asymptotische Verteilung der Eigenwerte durch

<span id="page-8-2"></span>
$$
\lim_{E \to \infty} \frac{N(E)}{E} = \frac{\hbar^2 \lambda(S)}{8m\pi} = \text{const.}
$$
 (2.8)

gegeben.<sup>11</sup> Dabei ist *<sup>λ</sup>* das zweidimensionale Lebesguemaß.

Für jedes *S<sup>n</sup>* ist die spektrale Dimension also genau 2. Dies kann anschaulich damit begründet werden, dass die *Wellenlänge* (im Sinne einer charakteristischen Längenskala, auf der sich die Wellenfunktion verändert) mit steigender Energie klein gegen die kleinste Kantenlänge im Potential wird. Auf dieser Längenskala dominieren die freien Flächen die Geometrie – das Problem wird zweidimensional.

Im Fall *mittlerer Wellenlängen* (also klein gegen die Kantenlänge des Teppichs, nicht jedoch gegen die Größe der kleinsten auftretenden Struktur) ist allerdings eine Annäherung der Abhängigkeit der Zustandsdichte von der Energie an den fraktalen Grenzfall zu erwarten. Auf den Sierpiński-Teppich *S* lässt sich der Satz nicht anwenden. Zudem verschwände hier die rechte Seite von ([2](#page-8-2).8), so dass nur die Aussage *d<sup>s</sup>* < 2 möglich

<sup>10</sup>. Das folgt z. B. aus der analytischen Lösung des Potentialkastens oder aus einer (bezüglich der Dimension) allgemeineren Version von Gleichung ([2](#page-8-2).8).

<sup>11</sup>. Hermann Weyl. »Das asymptotische Verteilungsgesetz der Eigenwerte linearer partieller Differentialgleichungen (mit einer Anwendung auf die Theorie der Hohlraumstrahlung)«. In: *Mathematische Annalen* 71.4 (1912), S. 441–479, S. 456-457.

wäre. Numerische Untersuchungen mit anderen Methoden ergaben tatsächlich eine spektrale Dimension von etwa 1,81. <sup>12</sup> Von Barlow, Bass und Sherwood wurde jedoch kein Vergleich zur fraktalen Dimension gezogen.

## <span id="page-9-0"></span>**2.5. Einheiten**

Physikalische Einheitensysteme sind *Referenzmaßstäbe* für physikalische Größen. Die Wahl eines Einheitensystems sollte so erfolgen, dass die auftretenden Größen handliche Zahlenwerte annehmen und die Einheiten das Rechnen nicht unnötig erschweren. In diesem Sinne wird im Folgenden ein Einheitensystem verwendet, in dem *h*¯ = 1 gilt. In diesem Einheitensystem werden Frequenzen und Energien in derselben Einheit gemessen.

Es ist weiterhin ohne Einschränkung möglich, Massen in Vielfachen der Masse *m* des betrachteten Teilchens und Längen in Vielfachen der Kantenlänge des Sierpiński-Teppichs  $L_x$  zu messen. In diesem Einheitensystem gilt natürlich  $m = L_x = 1$ .

Um die Ergebnisse in SI-Einheiten zu erhalten, muss man sie mit geeigneten Faktoren 1 multiplizieren: Längen mit *L*<sub>*x*</sub>, Energien mit  $\frac{\hbar^2}{I^2}$  $\frac{\hbar^2}{L_x^2 m}$  und Zeiten mit  $\frac{L_x^2 m}{\hbar}$  $\frac{x^m}{\hbar}$ .

<sup>12</sup>. M. T. Barlow, R. F. Bass und J. D. Sherwood. »Resistance and spectral dimension of Sierpinski carpets«. In: *Journal of Physics A: Mathematical and General* 23.6 (1990), S. L253.

## <span id="page-10-0"></span>**3. Lösungsmethoden**

Gesucht sind Lösungen der Eigenwertgleichung ([2](#page-7-3).3). Dies ist eine lineare partielle Differentialgleichung zweiter Ordnung in den beiden Ortsvariablen, wobei die rechte Seite (der Faktor *En*) ebenfalls unbekannt ist. Aus diesem Grund ist es einfacher, die Gleichung nicht direkt zu lösen, sondern die Eigenschaften der Eigenzustände über die Zeitentwicklung einer allgemeinen Wellenfunktion zu bestimmen.

#### <span id="page-10-1"></span>**3.1. Zeitentwicklung mit der Split-Operator-Methode**

Ist die Wellenfunktion *ψ*(*x*, *y*, *t*) zu einem Zeitpunkt *t* gegeben, so lässt sich der Zustand gemäß (2.[2](#page-7-5)) um einen Zeitschritt ∆*t* weiterentwickeln, indem der *Zeitentwicklungsoperator*

$$
U = e^{-iH\Delta t}
$$

angewendet wird. Der Hamiltonoperator hat nach Abschnitt [2](#page-6-1).3 die explizite Form

$$
H = T + V = \frac{1}{2}(p_x^2 + p_y^2) + V.
$$

Da sich die Ableitungen, die in den Impulsoperatoren stecken, im Ortsraum nicht gut berechnen lassen, bietet es sich an, den Zeitentwicklungsoperator aufzuteilen,<sup>13</sup>

$$
U = e^{-iH\Delta t} = e^{-i\frac{V}{2}\Delta t}e^{-iT\Delta t}e^{-i\frac{V}{2}\Delta t} + \mathcal{O}(\Delta t^3),
$$

und die Diagonalform der Operatoren  $e^{-i\frac{V}{2}\Delta t}$  und  $e^{-iT\Delta t}$  im Orts- bzw. Impulsraum auszunutzen. Dort wirken sie also durch punktweise Multiplikation<sup>14</sup>. Formal werden identische Abbildungen der Form  $\mathcal{F}^{-1}\mathcal{F}$  eingeschoben ( $\mathcal{F}$  ist die Fouriertransformation), so dass sich

$$
U \approx e^{-i\frac{V}{2}\Delta t}e^{-i\frac{T\Delta t}{2}e^{-i\frac{V}{2}\Delta t}}
$$
  
=  $e^{-i\frac{V}{2}\Delta t}\mathcal{F}^{-1}\underbrace{\mathcal{F}e^{-i\frac{T\Delta t}{2}\mathcal{F}^{-1}}}_{=:e^{-i\hat{T}\Delta t}}\mathcal{F}e^{-i\frac{V}{2}\Delta t}$   
=  $e^{-i\frac{V}{2}\Delta t}\mathcal{F}^{-1}e^{-i\hat{T}\Delta t}\mathcal{F}e^{-i\frac{V}{2}\Delta t}$ 

ergibt. Beim Anwenden von links auf einen Zustand erhält man folgenden Algorithmus:

<sup>13</sup>. Die symmetrische Aufspaltung verbessert den Fehler von Ordnung 2 auf 3 in ∆*t* (M. D. Feit, J. A. Fleck Jr. und A. Steiger. »Solution of the Schrödinger equation by a spectral method«. In: *Journal of Computational Physics* 47.3 [1982], S. 412–433).

<sup>14</sup>. Siehe hierzu Anhang [A.](#page-26-0)

- 1. Multiplikation mit  $e^{-i\frac{V}{2}\Delta t}$
- 2. Fouriertransformation
- 3. Multiplikation mit *e* −*iT*ˆ∆*t* (Darstellung von *e* −*iT*∆*t* im Impulsraum)
- 4. Inverse Fouriertransformation
- 5. Multiplikation mit  $e^{-i\frac{V}{2}\Delta t}$

Berechnet man mehrere Zeitschritte hintereinander, folgen die Schritte eins und fünf aufeinander und können zu einer einzigen Multiplikation mit *e* <sup>−</sup>*iV*∆*<sup>t</sup>* zusammengefasst werden.

#### <span id="page-11-0"></span>**3.2. Autokorrelationsmethode**

Wenn die Eigenzustände  $ψ$ *n* ein vollständiges orthonormales System in *L*<sub>2</sub> bilden,<sup>15</sup>

$$
\langle \psi_n | \psi_m \rangle = \delta_{nm},
$$

kann ein beliebiger Anfangszustand als (möglicherweise unendliche) Linearkombination mit komplexen Amplituden *c<sup>n</sup>* dargestellt werden.

$$
\psi(x,y,t=0)=\sum_{n=0}^{\infty}c_n\psi_n(x,y)
$$

Wegen der Linearität von *H* lässt sich die Zeitentwicklung ([2](#page-7-5).2) dieser Wellenfunktion schreiben als

<span id="page-11-2"></span>
$$
\psi(x, y, t) = \sum_{n=0}^{\infty} c_n e^{-iHt} \psi_n(x, y)
$$
  
= 
$$
\sum_{n=0}^{\infty} c_n e^{-iE_n t} \psi_n(x, y).
$$
 (3.1)

Für die *Autokorrelationsfunktion*  $c(t) := \langle \psi(t=0) | \psi(t) \rangle$  gilt einerseits nach Definition

<span id="page-11-1"></span>
$$
c(t) = \int \psi^*(x, y, 0) \psi(x, y, t) dx dy,
$$
 (3.2)

<sup>15.</sup> L<sub>2</sub> ist der Hilbertraum der quadratintegrablen Funktionen mit dem Skalarprodukt  $\langle f | g \rangle = \int f^* g d^2x$ 

#### *3. Lösungsmethoden*

andererseits nach obiger Berechnung

$$
c(t) = \langle \psi(t=0) | \psi(t) \rangle = \left\langle \sum_{n=0}^{\infty} c_n \psi_n \middle| \sum_{n=0}^{\infty} c_n e^{-iE_n t} \psi_n \right\rangle
$$
  
= 
$$
\sum_{n,m=0}^{\infty} \left\langle c_n \psi_n \middle| c_m e^{-iE_m t} \psi_m \right\rangle
$$
  
= 
$$
\sum_{n,m=0}^{\infty} c_n^* c_m e^{-iE_m t} \left\langle \psi_n \middle| \psi_m \right\rangle
$$
  
= 
$$
\sum_{n=0}^{\infty} |c_n|^2 e^{-iE_n t}.
$$

Gemäß den Regeln der Fouriertransformation<sup>16</sup> nimmt die Fouriertransformierte  $\mathcal{F}(c)$ von *c* die Form

$$
\mathcal{F}(c)(\omega) = \sqrt{2\pi} \sum_{n=0}^{\infty} |c_n|^2 \delta(\omega + E_n)
$$

an. Mit dem in Abschnitt [3](#page-10-1).1 beschriebenen Algorithmus zur Zeitentwicklung lässt sich *c* über Gleichung ([3](#page-11-1).2) numerisch berechnen. Nach (ebenfalls numerischer) Fouriertransformation können die Eigenenergien an den sichtbaren Peaks abgelesen werden.

Damit dieses Verfahren zuverlässig funktioniert, ist es notwendig, dass möglichst kein *c<sup>n</sup>* verschwindet. Deshalb muss in der Startkonfiguration beispielsweise die Symmetrie des Problems berücksichtigt werden (eine symmetrische Anfangswellenfunktion enthält keine antisymmetrischen Eigenzustände). Ein weiteres Problem, das in Abschnitt [3](#page-13-0).4 näher besprochen wird, ist die Unterscheidbarkeit von nahe beieinander liegenden oder sogar entarteten Energiewerten.

Die mögliche Energieauflösung bei der (diskreten) Fouriertransformation ergibt sich aus zwei Parametern der Zeitentwicklung: Werden *N<sup>t</sup>* = *<sup>T</sup>*end/∆*<sup>t</sup>* Zeitschritte der Länge ∆*t* berechnet, liegt die maximal darstellbare Energie bei

$$
E_{\text{max}} = \frac{\pi}{\Delta t}
$$

und die Schrittweite beträgt

$$
\Delta E = \frac{2\pi}{T_{\text{end}}}.
$$

#### <span id="page-12-0"></span>**3.3. Imaginäre Zeitentwicklung**

Mit der Autokorrelationsmethode lassen sich zunächst einmal nur die möglichen Energiewerte, nicht jedoch die zugehörigen Wellenfunktionen bestimmen. Um dies

$$
\mathcal{F}(c)(\omega) = (2\pi)^{-1/2} \int c(t) e^{-i\omega t} dt
$$

verwendet.

<sup>16</sup>. Hier wird die bezüglich des Koeffizienten symmetrische Konvention

#### *3. Lösungsmethoden*

zu tun, könnte man zu gegebenem Energiewert die Eigenwertgleichung ([2](#page-7-3).3) lösen. Eine andere Möglichkeit besteht darin, die Zeitentwicklung wie in Abschnitt 3.[1](#page-10-1) zu berechnen, allerdings für *imaginäre Zeiten t* = −*iτ*, *τ* ∈ **R**≥0.

Setzt man in ([3](#page-11-2).1) formal eine imaginäre Zeit ein, erhält man

$$
\psi(x,y,t=-i\tau)=\sum_{n=0}^{\infty}c_ne^{-E_n\tau}\psi_n(x,y),
$$

das heißt, alle Anteile der Wellenfunktion fallen exponentiell ab (*E<sup>n</sup>* > 0 vorausgesetzt) und zwar jene mit hoher Energie besonders schnell. Für große Zeiten *τ* konvergiert die Wellenfunktion (bis auf Normierung) gegen den Eigenzustand *ψ<sup>n</sup>* mit dem kleinsten Energiewert, dessen Koeffizient *c<sup>n</sup>* nicht verschwindet. Üblicherweise ist das der Grundzustand, entfernt man diesen jedoch aus der Startwellenfunktion (setzt also  $c_0 = 0$ , erhält man entsprechend den zweitniedrigsten Energieeigenzustand.

Die imaginäre Zeitentwicklung ist nicht mehr unitär. Nach einigen Zeitschritten muss die Wellenfunktion also wieder normiert werden, da sie sonst numerisch verschwindet. In einem Energieeigenzustand *ψ<sup>n</sup>* ändert sich die Norm bei einem Zeitschritt ∆*t* genau um den Faktor *f* := *e* −*En*∆*t* . Für Superpositionszustände liegt dieser Faktor zwischen dem des niedrigsten und dem des höchsten Energieeigenzustandes, wobei er im Laufe der Zeitentwicklung gegen den niedrigeren Energiewert konvergiert.

In diesem Sinne ist *E*(*f*) = − ln(*f*)/∆*t* ein Maß für die (noch) enthaltene Energie.

Für diesen Algorithmus ist es – anders als bei der Autokorrelationsmethode – nicht von wesentlicher Bedeutung, die numerischen Fehler von Anfang an zu minimieren. Es ist daher sinnvoll, zunächst große Zeitschritte zu machen, um schnell die hochenergetischen Anteile herauszudämpfen, und zum Schluss mittels kleiner Zeitschritte eine genaue Lösung für die gesuchte Wellenfunktion zu finden.

### <span id="page-13-0"></span>**3.4. Entartung von Energieeigenwerten**

Aus Symmetriegründen ist zu erwarten, dass es entartete Energieeigenwerte gibt, bei denen beispielsweise durch Vertauschen der beiden Raumrichtungen ein anderer, aber energetisch gleichwertiger Zustand entsteht. Diese Zustände sind sowohl im Spektrum (Autokorrelationsmethode, Abschnitt [3](#page-11-0).2) als auch beim *Wegdämpfen* hoher Energien (Imaginäre Zeitentwicklung, Abschnitt [3](#page-12-0).3) nicht zu unterscheiden. Im zweiten Fall wird das Verfahren jedoch zunächst gegen einen beliebigen Zustand aus dem Eigenraum konvergieren, um im nächsten Schritt durch Herausprojizieren dieses Zustands den Raum kleiner (bis schließlich ein- und dann nulldimensional) zu machen.

Solche Symmetrien lassen sich aufbrechen, wenn das Verhältnis der Seitenlängen des Sierpiński-Teppichs möglichst irrational gewählt wird, zum Beispiel zu  $L_y/L_x = L_y =$  $(1+\sqrt{5})/2 \approx 1,618$  (Goldener Schnitt). Dies soll im Folgenden gelten.

Eine weitere Quelle der Entartung zeigt die folgende Bemerkung:

Zerfällt der Träger einer Lösung *ψ* von ([2](#page-7-3).3) bzw. ([2](#page-7-4).4) in *m* Zusammenhangskomponenten  $T_1, \ldots, T_m$ , so ist jede Einschränkung  $\psi_i := \psi|_{T_i}$  (genauer: ihre triviale Fortsetzung) wieder eine Lösung derselben Gleichung. In der Praxis findet man nicht die *ψ<sup>i</sup>* , sondern *m* linear unabhängige Superpositionslösungen, die sich im Vorzeichen auf einzelnen Zusammenhangskomponenten unterscheiden.

Da sie alle zu demselben Energieeigenwert gehören, ist der Zustand (mindestens) *m*-fach entartet.

## <span id="page-14-0"></span>**3.5. Wellenlängenbestimmung**

Die Eigenzustände werden im Allgemeinen keine vollständig regelmäßige Periodizität aufweisen, deren Periodenlänge als Wellenlänge interpretiert werden kann. Stattdessen soll die Wellenlänge (genauer: die halbe Wellenlänge) als Größe für die kleinste Ausdehnung eines Wellenbergs (oder -tals) definiert werden. Da diese im Zweidimensionalen oft nicht einfach zu bestimmen ist, wird der minimale Abstand zwischen einem (lokalen) Maximum und einem (lokalen) Minimum der Wellenfunktion bestimmt. Liegen Maxima und Minima nicht zu weit auseinander, liefert dies eine sinnvolle Größenordnung für die Skala, auf der die Wellenfunktion Nullstellen hat.

Ein typisches Beispiel, bei dem die Wellenlängenbestimmung gut funktioniert, ist in Abbildung 3.1[a](#page-14-1) zu sehen<sup>17</sup>. In A[b](#page-14-2)bildung 3.1b wird die Wellenlänge wegen des großen Abstands zwischen Minimum und Maximum überschätzt.

<span id="page-14-3"></span><span id="page-14-1"></span>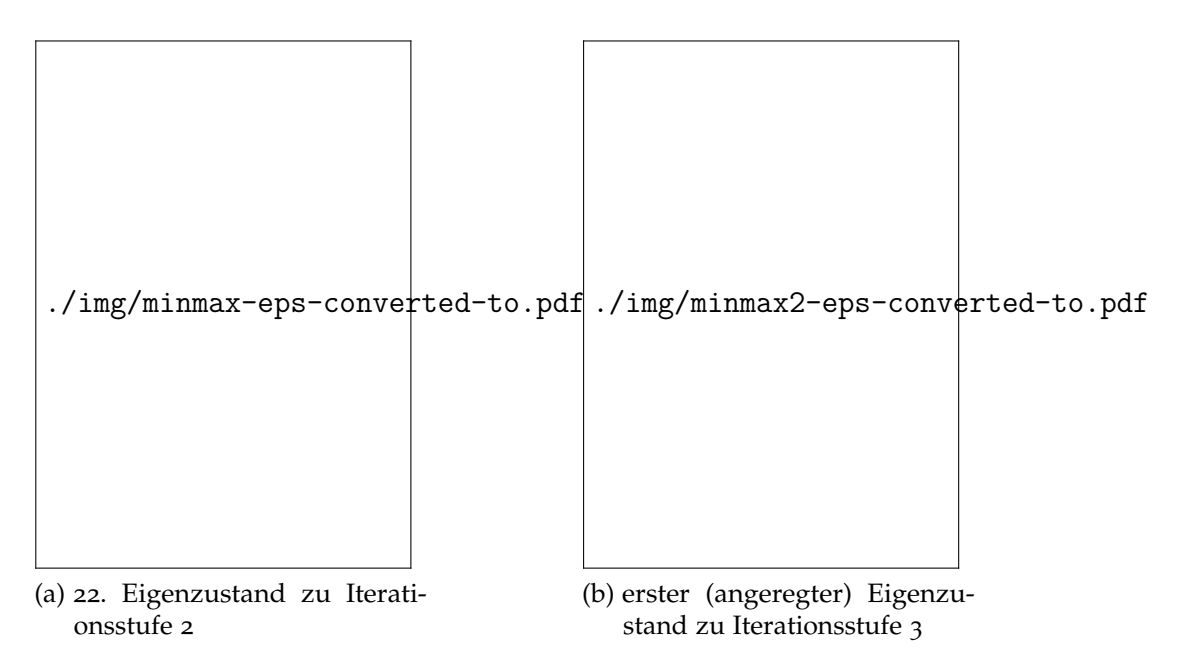

<span id="page-14-2"></span>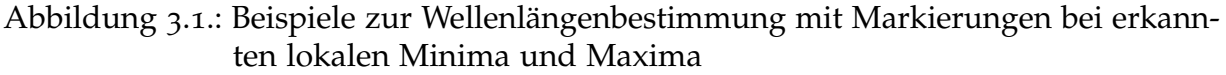

<sup>17</sup>. Eine allgemeine Erläuterung zu den Plots ist in Anhang [B](#page-27-0) gegeben.

## <span id="page-15-0"></span>**4. Implementierung und numerische Einschränkungen**

#### <span id="page-15-1"></span>**4.1. Diskretisierung**

Zur Lösung des Problems werden wie üblich sowohl der Raum wie auch die Zeit diskretisiert, d.h. man unterteilt ein endliches Gebiet in endlich viele kleinere Teile, in denen das kontinuierliche System näherungsweise beschrieben werden soll.

#### <span id="page-15-2"></span>**4.1.1. Raumgitter**

Es ist anzunehmen, dass die gesuchten Wellenfunktionen außerhalb des Sierpiński-Teppichs verschwinden, da dort das Potential hoch ist<sup>18</sup>. Um diese Randbedingung zu modellieren ist es notwendig, den diskretisierten Raumbereich etwas größer zu wählen als den Sierpiński-Teppich. Eine Breite des Randes von einem Drittel der Breite des Sierpiński-Teppichs hat sich als guter Kompromiss zwischen Speicherbedarf und exakter Modellierung erwiesen.

Gleichzeitig muss die Zahl der Gitterpunkte so groß sein, dass alle räumlichen Strukturen (also die Form des Potentials) ausreichend genau genähert werden. Das führt dazu, dass man für *S<sup>n</sup>* dreimal so viele Punkte in jeder Raumrichtung benötigt wie für *Sn*−1, um dieselbe relative räumliche Auflösung zu erhalten.

Fasst man die Eigenzustände im weitesten Sinne als stehende Wellen auf, kommt bei der Berechnung hoch angeregter Zustände erschwerend hinzu, dass die Wellenlänge immer kleiner wird. Die Gitterlänge sollte stets kleiner als diese charakteristische Länge sein.

#### <span id="page-15-3"></span>**4.1.2. Zeitschritte**

Der Fehler des Zeitentwicklungsalgorithmus in Abschnitt [3](#page-10-1).1 lässt sich durch kleinere Zeitschritte ∆*t* verringern und verhält sich dabei wie ∆*t* 3 , ist also relativ "gutmütig". Durch die verwendeten Fouriermethoden lassen sich die Größe des Zeitschrittes und die räumlichen Abstände jedoch nicht vollständig unabhängig voneinander variieren. Es gilt beispielsweise die ungefähre Schranke

$$
\Delta t \lesssim \frac{4(\Delta x)^2}{\pi},
$$

<sup>18</sup>. Tatsächlich ist zu erwarten, dass die Wellenfunktion wie beim endlichen Potentialtopf (oder der Potentialbarriere) außerhalb des Sierpiński-Teppichs exponentiell abfällt.

die sich daraus ergibt, dass bei einer räumlichen Auflösung von ∆*x* Impulse bis  $p_x \approx \pi/\Delta x$  im Impulsraum dargestellt werden können. Um die Energie, die zu diesem Impuls gehört, bei der Zeitentwicklung abbilden zu können, sollte der Exponent in *e* <sup>−</sup>*iE*∆*<sup>t</sup>* bei jedem Zeitschritt kleiner als 2*π* sein. Das führt auf

$$
2\pi \gtrsim E\Delta t \gtrsim \frac{p_x^2}{2}\Delta t \approx \frac{\pi^2 \Delta t}{2(\Delta x)^2}
$$

und damit auf die behauptete Abschätzung. Sie ist sehr grob (insbesondere wurde nur der Impuls in *x*-Richtung betrachtet), kann aber als Richtlinie für die Wahl der Parameter dienen. Missachtet man diese Grenze, können Fehler im Bereich (lokal) hoher Energien auftreten.

#### <span id="page-16-0"></span>**4.2. Programmierung und Speicherbedarf**

Die verwendeten Programme sind im Wesentlichen in einer modernen Version der Programmiersprache Fortran geschrieben und mit dem Intelcompiler ifort kompiliert worden. Zur diskreten Fouriertransformation wird die bewährte FFTW-Bibliothek<sup>19</sup> verwendet.

Die Werte der Wellenfunktion werden als doppelt genaue komplexe Zahlen (je acht Byte für Real- und Imaginärteil) gespeichert, alle anderen auftretenden Fließkommazahlen sind ebenfalls in doppelter Genauigkeit gehalten.

Ist *N* die Zahl der räumlichen Gitterpunkte pro Dimension, so wird die Wellenfunktion in einer komplexen *N* × *N*-Matrix abgebildet. Auch die Operatoren *e* <sup>−</sup>*iV*∆*t*/<sup>2</sup> und *e*−*iT*ˆ∆*<sup>t</sup>* , die im Orts- bzw. Impulsraum durch punktweise Multiplikation wirken und die zeitunabhängig sind (solange sich der Zeitschritt nicht ändert), werden als Matrizen gespeichert. Um die Autokorrelation berechnen zu können, muss der Startzustand ebenfalls im Speicher gehalten werden. Es ergibt sich eine untere Schranke und relativ gute Abschätzung für den Speicherbedarf von

$$
4 \cdot N^2 \cdot 16 \text{ Bytes} = 64N^2 \text{ Bytes.}
$$

In Verbindung mit der in Abschnitt [4](#page-15-2).1.1 geschilderten Problematik ergibt sich ein mit der maximal berechenbaren Iterationsstufe exponentiell wachsender Speicherbedarf. So lassen sich die ersten vier Iterationsstufen noch mit 729 Punkten auf dem Teppich (d.h. mit Rand ist  $N = 1215$ ) und daher einem Speicherbedarf von etwa 90 MiB berechnen, während für die fünfte Stufe (2187 Punkte) schon 811 MiB und für die sechste Stufe (6651 Punkte) 7,3 GiB benötigt werden. Mit den Compute-Nodes des RRZN<sup>20</sup> lassen sich theoretisch noch zwei weitere Iterationsstufen berechnen, mehr Hauptspeicher an einem einzigen Rechner steht nicht zur Verfügung.

<sup>19</sup>. Matteo Frigo. »A fast Fourier transform compiler«. In: *Acm Sigplan Notices*. Bd. 34. 5. ACM. 1999, S. 169–180.

<sup>20</sup>. Regionales Rechenzentrum für Niedersachsen, Universität Hannover

Im nächsten Abschnitt wird aber auch klar, dass die Laufzeit mit dem Speicherbedarf linear zunimmt, so dass es ohnehin nicht ratsam scheint, mit derzeit zur Verfügung stehenden Computern höhere Iterationsstufen zu berechnen.

#### <span id="page-17-0"></span>**4.3. Parallelisierung**

Die FFTW-Bibliothek bringt eine OpenMP-basierte Parallelisierung mit, die ohne großen Aufwand genutzt werden kann. Im Zeitentwicklungsalgorithmus nach Abschnitt [3](#page-10-1).1 findet ein großer Teil der Arbeit jedoch bei den (elementweisen) Matrixmultiplikationen statt.<sup>21</sup> Wie die folgende Überschlagsrechnung<sup>22</sup> zeigt, lassen sich diese Operationen schlecht parallelisieren, sobald die Matrizen nicht mehr in den CPU-Cache passen, weil der Hauptspeicher dann schon durch einen Prozessorkern stark ausgelastet wird.

Für jeden Matrixeintrag müssen zwei komplexe Zahlen (32 Byte) aus dem Speicher gelesen, multipliziert (vier reelle Multiplikationen, eine Addition, eine Subtraktion, also sechs Fließkommaoperationen (FLOPs)) und das Ergebnis (16 Byte) wieder in den Speicher geschrieben werden. Die *Rechenintensität*, also das Verhältnis aus Prozessorlast und Speicherbandbreitenbedarf ist mit

$$
\frac{6 \text{ FLOPs}}{48 \text{ Bytes}} = \frac{1}{8} \frac{\text{FLOP}}{\text{Byte}}
$$

bzw.

$$
\frac{6 \text{ FLOPs}}{32 \text{ Bytes}} = \frac{3 \text{ FLOP}}{16 \text{ Byte}},
$$

falls der Speicher Vollduplex-Zugriffe (also gleichzeitiges Lesen und Schreiben) erlaubt, sehr gering. Im zweiten, günstigeren Fall wäre schon bei einer Rechenleistung von 4 GFLOP/s eine Bandbreite von

$$
4 \frac{\text{GFLOP}}{\text{s}} \cdot \frac{16}{3} \frac{\text{Byte}}{\text{FLOP}} \approx 21.3 \frac{\text{GByte}}{\text{s}}
$$

notwendig, was – je nach System – die maximal möglichen Werte bereits überschreitet.

Mit anderen Worten: Liefert der Hauptspeicher einen Datenstrom von weniger als 21,3 GB/s, so reicht ein Prozessorkern mit 4 GFLOP/s aus, um diese Daten zu verarbeiten. Wird die Rechnung trotzdem parallelisiert, warten die anderen Threads in der Zwischenzeit auf neue Daten, so dass sich die Rechenzeit nicht wesentlich verringert.

Multi-Socket-Systeme besitzen in der Regel mehrere Speichercontroller und verringern damit dieses Problem, so dass hier die Laufzeit in einem größeren Bereich linear mit der Zahl der verwendeten Prozessorkerne skaliert.

<sup>21.</sup> Die asymptotische Laufzeit davon ist mit  $\mathcal{O}(N^2)$  allerdings besser als die der schnellen Fouriertransformation mit  $\mathcal{O}(N^2 \log N^2) = \mathcal{O}(N^2 \log N)$ .

<sup>22</sup>. Ich bedanke mich bei Hristo Iliev für seine Erklärungen. [http://stackoverflow.com/a/](http://stackoverflow.com/a/17832699/2610756)17832699/2610756

## <span id="page-18-0"></span>**5. Ergebnisse**

#### <span id="page-18-1"></span>**5.1. Iterationsstufe 0: Potentialkasten**

Das Potential, das durch S<sub>0</sub> definiert wird, entspricht einem zweidimensionalen Kastenpotential mit Kantenlängen *L<sup>x</sup>* und *Ly*, für das die Eigenzustände und -energien (im Fall  $V_0 = \infty$ ) analytisch berechenbar und durch folgende Gleichungen gegeben sind.

$$
\psi_{k,l}(x,y) = \frac{2}{\sqrt{L_x L_y}} \sin\left(\pi k \frac{x}{L_x}\right) \sin\left(\pi l \frac{y}{L_y}\right), \qquad E_{k,l} = \frac{\pi^2}{2} \left(\frac{k^2}{L_x^2} + \frac{l^2}{L_y^2}\right)
$$

Die Wellenlängen in *x*- und *y*-Richtung sind also durch

$$
\lambda_x = 2 \cdot \frac{L_x}{k}, \lambda_y = 2 \cdot \frac{L_y}{l}
$$

gegeben und für  $l \gg k$  ist  $E \approx \frac{\pi^2}{2}$ 2 *l* 2  $\frac{l^2}{L_x^2} = \frac{\pi^2}{2}$ 2 4  $\frac{4}{\lambda_x^2}$ , also

<span id="page-18-2"></span>
$$
\lambda = \min(\lambda_x, \lambda_y) \approx \frac{2\pi}{\sqrt{2E}}.
$$
\n(5.1)

In Abbildung [5](#page-19-0).1 ist zu erkennen, dass diese Näherung im Sinne einer optimalen unteren Schranke gut ist. Sie wird auch als gute Näherung für die höheren Iterationsstufen dienen.

Die exakt bekannten Eigenzustände erlauben es, die Implementierung der Algorithmen – sowohl die (reelle) Zeitentwicklung wie auch die Berechnung von Zuständen mit imaginärer Zeitentwicklung – zu testen. Eine Auswahl der berechneten Eigenzustände ist im Anhang in Abbildung [B.](#page-30-0)4 zu sehen. Sie stimmen sehr gut mit den erwarteten Ergebnissen überein.

Die Anzahl *N*(*E*) der Energieeigenwerte unterhalb der Energie *E* ist für die Berechnung der Zustandsdichte und damit der spektralen Dimension relevant. In Abbildung [5](#page-19-1).2 ist der Vergleich zwischen den exakt berechneten Werten und den numerischen Ergebnissen für die ersten 1000 Zustände zu sehen.

Wird der Sierpiński-Teppich durch 81 Punkte je Raumrichtung modelliert, sind die Eigenenergien deutlich (um etwa 2%) zu kleineren Werten verschoben. Durch die dreifache räumliche Auflösung werden die Ergebnisse genauer. Die numerischen Fehler sind jedoch in beiden Fällen deutlich kleiner als der Unterschied zwischen zwei Iterationsstufen des Potentials.

<span id="page-19-0"></span>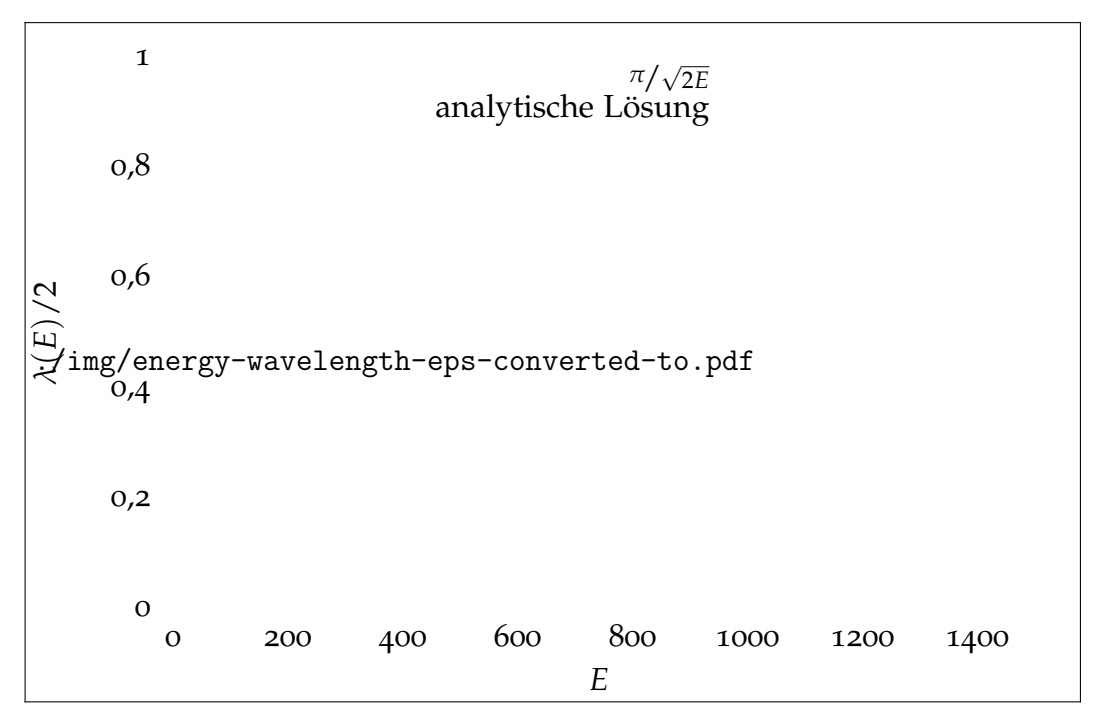

Abbildung 5.1.: Energie-Wellenlänge-Beziehung im Potentialkasten

<span id="page-19-1"></span>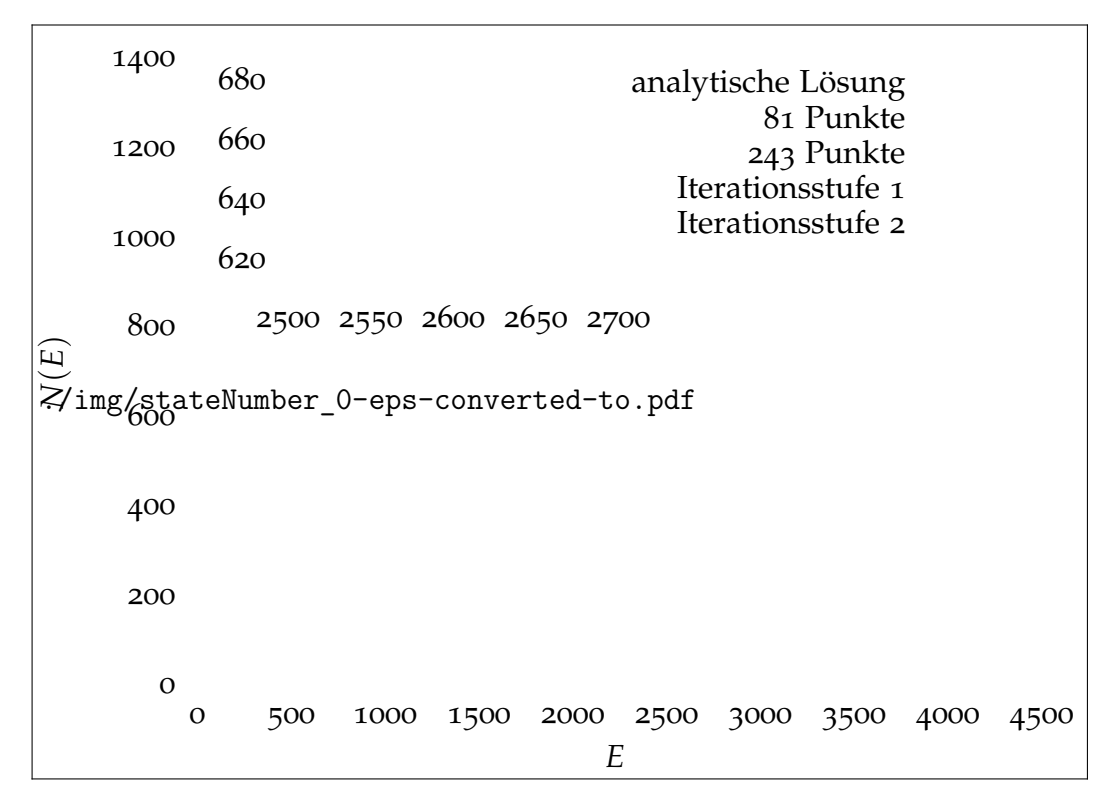

Abbildung 5.2.: Anzahl der Zustände vs. Energie im Potentialkasten (rot, grün, blau) und für die ersten beiden Iterationsstufen (bis auf rot alles durch Berechnung der Zustände mit imaginärer Zeitentwicklung)

Mit der Autokorrelationsmethode erhält man eine Darstellung des Energiespektrums als Summe von Delta-Peaks. Zur Überprüfung der Ergebnisse sind in Abbildung [5](#page-20-2).3 zusätzlich Pfeile bei den exakten Energien eingezeichnet. Die Peaks werden bei Energien größer 120 zu klein, um als signifikant wahrgenommen zu werden, deshalb zeigt die Grafik im Vergleich zu den Abbildungen [5](#page-19-0).1 und [5](#page-19-1).2 nur einen kleinen Ausschnitt des Spektrums. Auch vorher kommt es jedoch offenbar dazu, dass einzelne Energien nicht oder nur sehr schwach in der Startwellenfunktion enthalten waren. Indem mehrere Durchläufe mit unterschiedlichen Startwellenfunktionen kombiniert werden, könnte man ein vollständigeres Bild erhalten.

Die Verschiebung zu kleineren Energien ist genauso wie bei der imaginären Zeitentwicklung zu beobachten.

<span id="page-20-2"></span>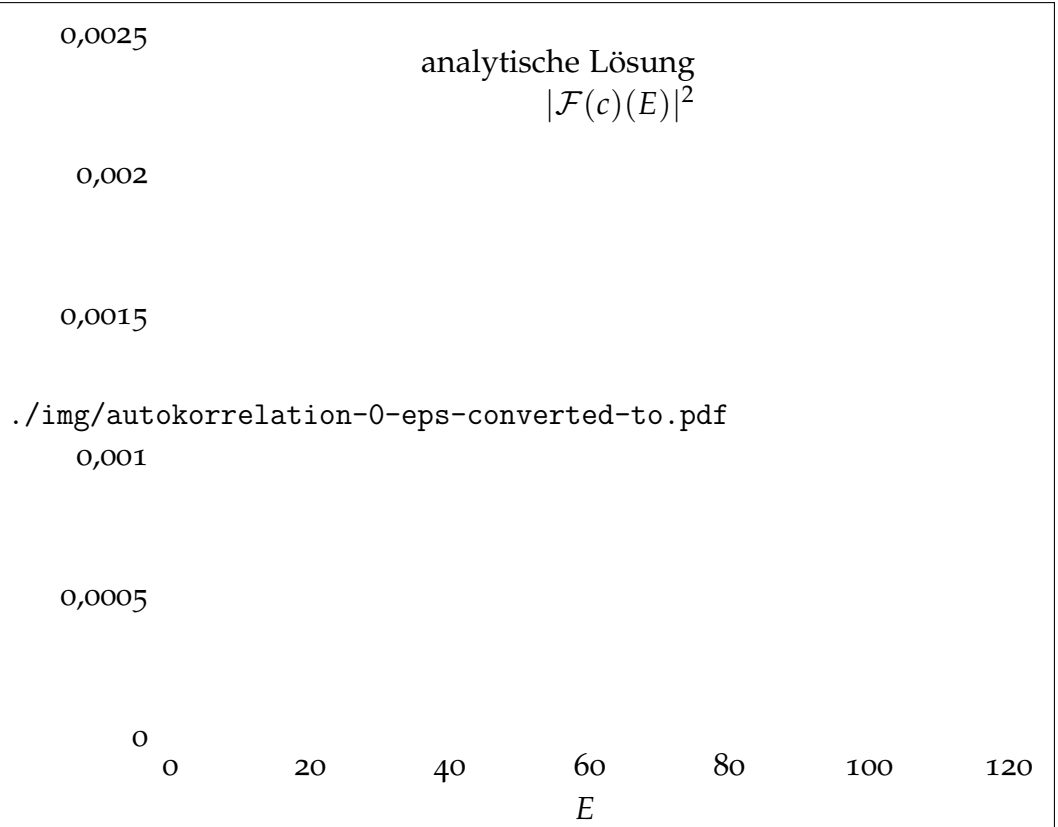

Abbildung 5.3.: Energiespektrum des Potentialkastens per Autokorrelationsmethode

## <span id="page-20-0"></span>**5.2. Höhere Iterationsstufen**

#### <span id="page-20-1"></span>**5.2.1. Grundzustand**

In Abbildung [5](#page-21-0).4 ist bereits zu erkennen, dass es vier Bereiche gibt, in denen die freie Weglänge in *y*-Richtung bei gleichzeitig möglichst großer freier Weglänge in *x*-Richtung maximal ist. Da die Energie mit dem Quadrat der inversen Wellenlänge

#### *5. Ergebnisse*

<span id="page-21-0"></span>wächst (vgl. Abschnitte [5](#page-18-1).1 und [5](#page-22-1).2.3), ist zu erwarten, dass der Grundzustand diese Bereiche füllt. Die Berechnungen bestätigen das: Mit höheren Iterationsstufen wird der Grundzustand zu vier immer schmaleren Linien, die sich in die in Abbildung [5](#page-21-0).4 eingezeichneten blauen Flächen einfügen.

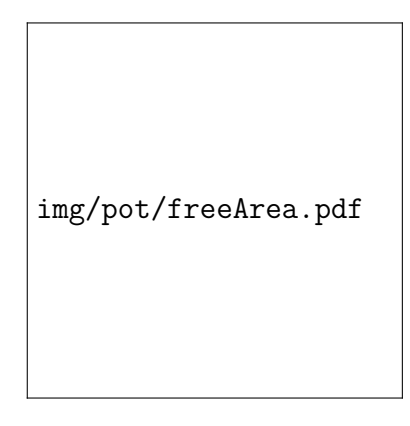

Abbildung 5.4.: Größte freie Flächen für Iterationsstufe 3

Aus demselben Grund wächst die Grundzustandsenergie, je feiner der Sierpiński-Teppich aufgelöst wird. Dies ist in Abbildung [5](#page-21-1).5 zu sehen.<sup>23</sup> Im Bereich von Iterationsstufe drei bis sieben wächst die Grundzustandsenergie ungefähr exponentiell mit einem Faktor von ca. 7,5 pro Iterationsstufe.

<span id="page-21-1"></span>

| 1e+07                                                                                           |                                         |                | 243 Punkte |  |  |   |  |   |  |  |
|-------------------------------------------------------------------------------------------------|-----------------------------------------|----------------|------------|--|--|---|--|---|--|--|
| $1e+06$                                                                                         | 729 Punkte<br>729 Punkte<br>6561 Punkte |                |            |  |  |   |  |   |  |  |
| 100000                                                                                          |                                         |                |            |  |  |   |  |   |  |  |
| 10000                                                                                           |                                         |                |            |  |  |   |  |   |  |  |
| $\vert \overset{\mathbb{C}}{\mathcal{A}}$ ./img/ep $_{\rm f600}$ gy-ground-eps-converted-to.pdf |                                         |                |            |  |  |   |  |   |  |  |
| 100                                                                                             |                                         |                |            |  |  |   |  |   |  |  |
| 10                                                                                              |                                         |                |            |  |  |   |  |   |  |  |
| $\mathbf{I}$<br>$\mathbf{O}$                                                                    | $\mathbf{1}$                            | $\overline{2}$ |            |  |  | 6 |  | 8 |  |  |
| 3<br>$4\qquad 5$<br>7<br>Iterationsstufe                                                        |                                         |                |            |  |  |   |  |   |  |  |

Abbildung 5.5.: Grundzustandsenergie als Funktion der Iterationsstufe

Die Grundzustände zu den ersten fünf Iterationsstufen sind im Anhang in Abbildung [B.](#page-28-0)2 abgebildet.

<sup>23</sup>. Das Ergebnis zu Iterationsstufe acht ist noch nicht vollständig konvergiert, so dass die tatsächliche Grundzustandsenergie höher liegen dürfte.

### <span id="page-22-0"></span>**5.2.2. Entartung**

Je detaillierter das Potential dargestellt wird, desto häufiger treten entartete Zustände auf. Dies beginnt bereits beim Grundzustand für das Potential *S*<sup>1</sup> (Abb. [B.](#page-29-0)3a), zeigt sich jedoch deutlicher erst bei höher angeregten Zuständen (Abb. [B.](#page-29-1)3c) oder höheren Iterationsstufen (Abb. [B.](#page-29-2)3b). Dadurch, dass die Wellenfunktion in großen Bereichen betragsmäßig klein wird, wird der Träger *fast unzusammenhängend*. Es treten also die in Abschnitt [3](#page-13-0).4 beschriebenen Entartungen auf, wobei die Energiewerte üblicherweise nicht exakt übereinstimmen, aber sehr nah beieinander liegen. Aus Symmetriegründen liegen oft vier oder acht Zusammenhangskomponenten vor, so dass die entsprechenden Zustände vier- oder achtfach entartet sind.

Diese Entartung macht sich auch darin bemerkbar, dass manchmal eigentlich höhere Zustände mit etwas geringerer Energie als vorhergehende Zustände angegeben werden. Diese Abweichungen sind jedoch in der Regel klein und auf numerische Ungenauigkeiten sowie die dynamische Konvergenzerkennung<sup>24</sup> zurückzuführen.

### <span id="page-22-1"></span>**5.2.3. Wellenlänge**

Mit der in Abschnitt [3](#page-14-0).5 beschriebenen Methode kann zu jedem Zustand die Wellenlänge bestimmt werden, sofern die Nullstellenmengen zwischen je einem Minimum und Maximum nicht zu groß sind. Die Energie-Wellenlänge-Beziehung ist zusammen mit der Abschätzung aus Gleichung ([5](#page-18-2).1) in Abbildung [5](#page-22-2).6 zu sehen.

<span id="page-22-2"></span>

|      | 0,5           |                                                                        |      |      | Iterationsstufe o                      |      |
|------|---------------|------------------------------------------------------------------------|------|------|----------------------------------------|------|
|      | 0,4           |                                                                        |      |      | Iterationsstufe 1                      |      |
| E)/2 | 0,3           |                                                                        |      |      | Iterationsstufe 2<br>Iterationsstufe 3 |      |
|      |               | Iterationsstufe 4<br>img/energy-wavelength-higher-eps-converted-to.pdf |      |      |                                        |      |
|      | 0,1           |                                                                        |      |      |                                        |      |
|      | $\Omega$<br>Ω | 1000                                                                   | 2000 | 3000 | 4000                                   | 500C |
|      |               |                                                                        | E    |      |                                        |      |

Abbildung 5.6.: Energie-Wellenlänge-Beziehung für höhere Iterationsstufen

Die *E*<sup>-1/2</sup>-Näherung ist also recht allgemein gültig. Für stark lokalisierte Zustände höherer Iterationsstufen werden die Wellenlängen vom Programm teilweise überschätzt, wodurch die großen Abweichungen nach oben erklärt werden können.

<sup>24</sup>. Bei der imaginären Zeitentwicklung sinkt die Gesamtenergie streng monoton und das Programm erkennt die Konvergenz daran, dass diese Änderung sehr klein wird. Typischerweise funktioniert das für den ersten von zwei (fast) entarteten Zuständen schlechter, weil der zweite nur langsam weggedämpft wird. Deshalb ist der Energiewert für den zweiten Zustand unter Umständen genauer.

### <span id="page-23-0"></span>**5.2.4. Zustandsdichte und spektrale Dimension**

Die Fortsetzung des Graphen in Abbildung [5](#page-19-1).2 für höhere Iterationsstufen ist in Abbildung [5](#page-23-1).7 zu sehen, allerdings hier in doppelt-logarithmischer Auftragung. In dieser Darstellung ist nach Abschnitt [2](#page-8-0).4.2 (speziell Gleichung ([2](#page-8-3).6)) zu erwarten, dass die Kurven für *E* → ∞ in Geraden mit Steigung 1 übergehen. Ab Iterationsstufe vier dominieren durch Entartungen bedingte Sprünge den Graphen, zudem konnten für höhere Iterationsstufen weniger Zustände berechnet werden, so dass hier keine sinnvolle Aussage über die spektrale Dimension (die Steigung der Geraden) möglich scheint.

<span id="page-23-1"></span>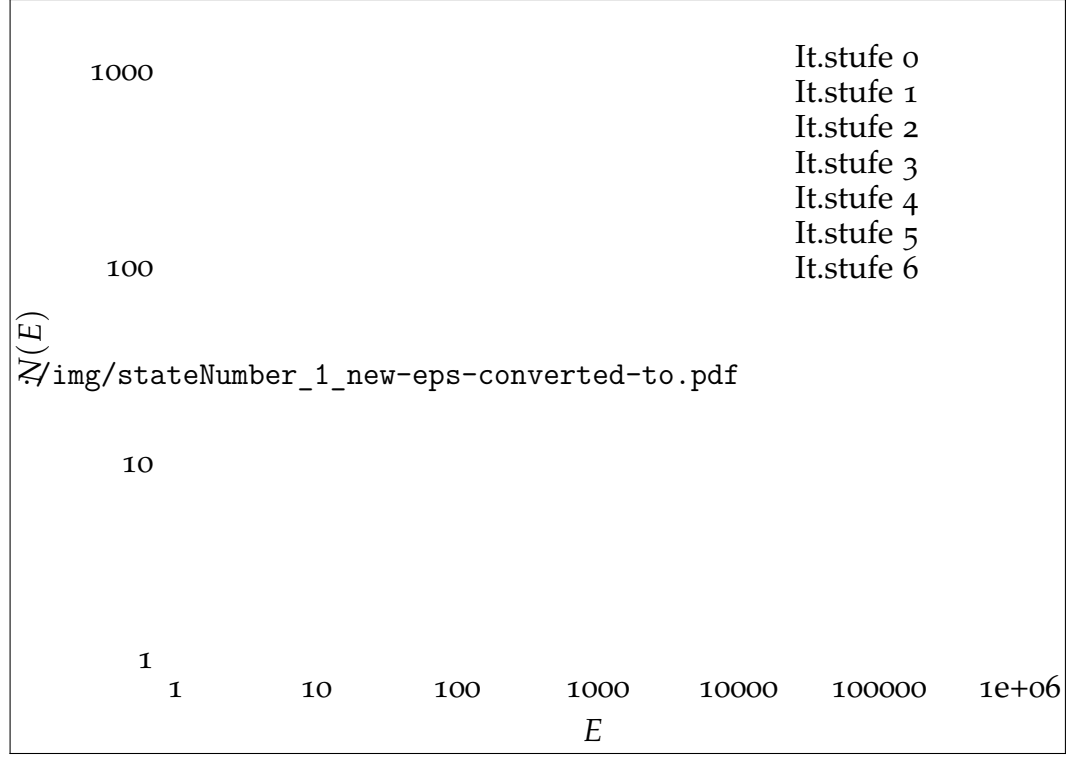

Abbildung 5.7.: Anzahl der Zustände vs. Energie für verschiedene Iterationsstufen

Zur Berechnung der spektralen Dimension nach Gleichung ([2](#page-8-4).7) wird die Energieskala durch äquidistante Stützstellen unterteilt. Der Abstand zwischen diesen muss einerseits so groß sein, dass die Sprünge hinreichend weggemittelt werden, andererseits so klein, dass der Bereich *mittlerer Wellenlängen*, in dem eine Absenkung der spektralen Dimension erwartet wird, gut abgebildet wird.

In Abbildung [5](#page-24-1).8 ist zwar zu erkennen, dass die spektrale Dimension im Limes *E* → ∞ gegen 2 konvergiert, nicht jedoch die gewünschte Absenkung. Damit die Sprünge im Graphen von *N*(*E*) bei höheren Iterationsstufen nicht zu extremen Werten der spektralen Dimension führen, müsste der Abstand der Stützstellen auf der Energieachse groß gewählt werden. Dadurch wird die Zahl der Punkte jedoch so stark reduziert, dass die Darstellung keine weitere Erkenntnis liefert.

<span id="page-24-1"></span>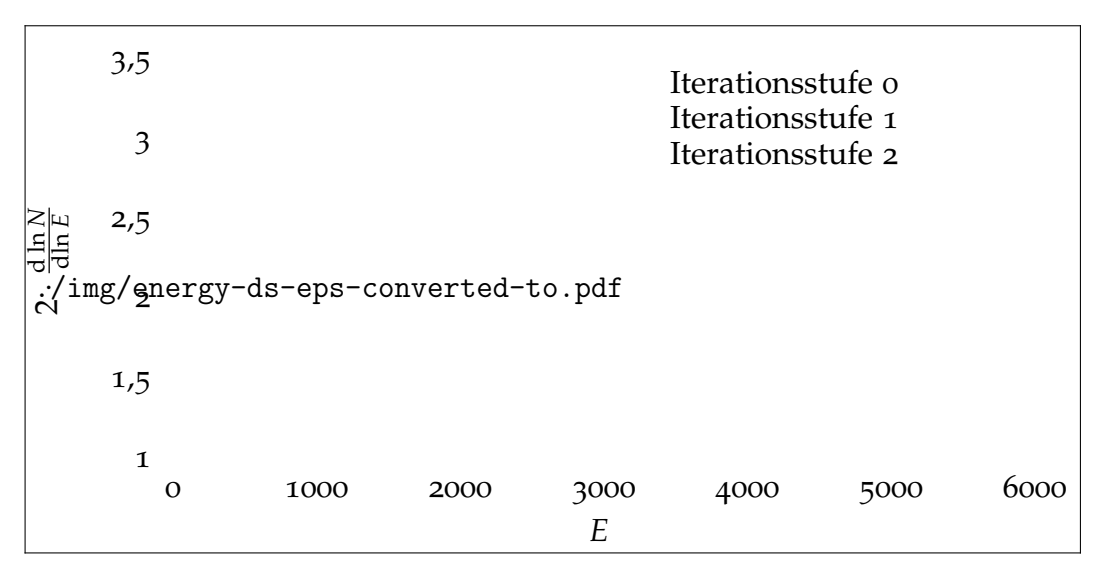

Abbildung 5.8.: Spektrale Dimension

## <span id="page-24-0"></span>**5.3. Grenzwert Sierpiński-Teppich**

Aufgrund des hohen Rechenaufwands zur Berechnung vieler Zustände bei hohen Iterationsstufen ist die Datenmenge für eine Extrapolation auf den Grenzwert *S<sup>n</sup>* → *S* nicht ausreichend.

Da die Grundzustandsenergie immer weiter und schneller ansteigt, ist klar, dass für  $V_0 < \infty$  die Eigenzustände zu denen freier Teilchen mit verschobenem Energienullpunkt werden. Für  $V_0 = \infty$  sind im Grenzwert keine nichttrivialen stetigen Lösungen mehr möglich, denn die Wellenfunktion muss auf dem Komplement *S C* von *S* verschwinden, was zusammen mit  $\lambda(S) = 0$  ein Widerspruch dazu ist, dass die Wellenfunktion auf einer ganzen Umgebung um irgendeinen Punkt von Null verschieden ist.

Ob die Lösungen der Iterationsstufen in einem allgemeineren (z.B. distributionellen) Sinn gegen eine Lösung des fraktalen Problems konvergieren, ist nicht klar und bedarf weiterer Untersuchungen.

## <span id="page-25-0"></span>**6. Zusammenfassung**

Die Ziele dieser Bachelorarbeit waren es, ein Verständnis für die Eigenzustände eines Teilchens in einem speziellen fraktalen Potential zu gewinnen und einen Zusammenhang zwischen spektraler und fraktaler Dimension herzustellen.

Zu diesem Zweck wurde mit der Split-Operator-Methode und dem darauf aufbauenden Algorithmus der imaginären Zeitentwicklung eine Vielzahl einzelner Energieeigenzustände berechnet und deren Energien bestimmt. Wie zu erwarten war begrenzte der stark wachsende Rechenaufwand schnell den möglichen Detailgrad und die Genauigkeit der numerischen Berechnungen. Aus diesem Grund konnten die gesetzten Ziele nur teilweise erreicht werden.

Die berechneten Energieeigenzustände zu den ersten Iterationsstufen des Sierpiński-Teppichs ermöglichen ein grundlegendes Verständnis für die Lösungen des fraktalen Problems. Insbesondere ist ersichtlich geworden, welche Form der (distributionelle) Grundzustand im fraktalen Grenzfall annimmt.

Die Frage nach der spektralen Dimension des Sierpiński-Teppichs ist dagegen im Rahmen dieser Arbeit leider nicht abschließend zu beantworten. Dafür haben sich die verwendeten Methoden als zu rechenintensiv und ressourcenaufwendig herausgestellt. Weitere Untersuchungen dieses Problems erscheinen sinnvoll, sollten jedoch andere Verfahren verwenden.

## <span id="page-26-0"></span>**A. Darstellung von** *e* −*iT*∆*t* **im Impulsraum**

Bei der Herleitung des Split-Operator-Algorithmus' in Abschnitt [3](#page-10-1).1 wird verwendet, dass der Fourier-transformierte Operator

$$
e^{-i\hat{T}\Delta t} := \mathcal{F}e^{-iT\Delta t}\mathcal{F}^{-1}
$$

als punktweise Multiplikation wirkt, was hier bewiesen wird. Dabei ist  $T = \frac{p^2}{2} =$ 1  $\frac{1}{2}(D_x^2 + D_y^2)$  mit  $D_j := -i\partial_j$ .

Sei *ϕ* eine beliebige Wellenfunktion. Dann gilt zunächst die bekannte Gleichung

$$
\mathcal{F}(D_x^m D_y^n \varphi)(\mathbf{k}) = k_1^m k_2^n \mathcal{F}(\varphi)(\mathbf{k})
$$

für alle  $m, n \in \mathbb{N}$  und  $k = (k_1, k_2) \in \mathbb{R}^2$  und deshalb auch

$$
\mathcal{F}\left(\left(D_x^2+D_y^2\right)^n\varphi\right)(\mathbf{k})=\left(k_1^2+k_2^2\right)^n\mathcal{F}(\varphi)(\mathbf{k}).\tag{A.1}
$$

Zusammen mit

<span id="page-26-2"></span><span id="page-26-1"></span>
$$
e^{-i\mathcal{T}\Delta t} := \sum_{n=0}^{\infty} \frac{(-i\Delta t)^n}{n!} T^n \tag{A.2}
$$

folgt:

$$
\mathcal{F}\left(e^{-i\Upsilon\Delta t}\varphi\right)(\mathbf{k}) = \frac{1}{2\pi} \int e^{-i\mathbf{x}\cdot\mathbf{k}} e^{-i\Upsilon\Delta t} \varphi(\mathbf{x}) d^2 \mathbf{x}
$$
  
\n
$$
\stackrel{(\mathbf{A}\cdot\mathbf{B})}{=} \sum_{n=0}^{\infty} \frac{1}{n!} \left(\frac{-i\Delta t}{2}\right)^n \underbrace{\int e^{-i\mathbf{x}\cdot\mathbf{k}} \left(D_x^2 + D_y^2\right)^n \varphi(\mathbf{x}) d^2 \mathbf{x}}_{\mathcal{F}\left((D_x^2 + D_y^2)^n \varphi\right)(\mathbf{k})}
$$
  
\n
$$
\stackrel{(\mathbf{A}\cdot\mathbf{I})}{=} \sum_{n=0}^{\infty} \frac{1}{n!} \left(\frac{-i\Delta t}{2}\right)^n \left(k_1^2 + k_2^2\right)^n \mathcal{F}(\varphi)(\mathbf{k})
$$
  
\n
$$
= e^{-i/2(k_1^2 + k_2^2)\Delta t} \mathcal{F}(\varphi)(\mathbf{k})
$$

Setzt man für *ϕ* die invers Fourier-transformierte F <sup>−</sup><sup>1</sup> (*ϕ*ˆ) einer Wellenfunktion *ϕ*ˆ ein, ergibt sich

$$
\mathcal{F}\left(e^{-i\mathcal{I}\Delta t}\mathcal{F}^{-1}(\hat{\varphi})\right)(\boldsymbol{k})=e^{-i/2(k_1^2+k_2^2)\Delta t}\hat{\varphi}(\boldsymbol{k}),
$$

also ist  $e^{-i\hat{T}\Delta t} = \mathcal{F}e^{-iT\Delta t}\mathcal{F}^{-1}$  tatsächlich ein Operator, der durch punktweise Multiplikation wirkt.

## <span id="page-27-0"></span>**B. Plots von berechneten Zuständen**

Im Folgenden sind einige Plots von Wellenfunktionen zu sehen, die deshalb an Abbildung [B.](#page-27-1)1 zunächst kurz erklärt werden sollen. Es ist nur der Bereich des eigentlichen Teppichs zu sehen – auf dem ebenfalls berechneten Rand verschwinden alle Wellenfunktionen wie erwartet. Durch die Wahl einer reellen Startwellenfunktion sind auch alle Eigenzustände rein reell und es genügt, den Realteil zu betrachten; dieser ist also stets abgebildet.

Die Skalierung des Farbverlaufs hängt von der Wellenfunktion ab, da alle Zustände normiert sind. Da sie für anschauliche Überlegungen keine Relevanz hat, wird die Skala in weiteren Plots weggelassen. Die *x*- und *y*-Richtungen sind gleich skaliert, der √ Plot hat also ein Kantenlängenverhältnis von *<sup>L</sup>y*/*L<sup>x</sup>* = (1+ <sup>5</sup>)/<sup>2</sup> ≈ 1,618. Die Einheiten für Länge und Energie sind die in Abschnitt [2](#page-9-0).5 definierten.

<span id="page-27-1"></span>Das Potential wird nicht explizit gezeichnet, ist jedoch oft an den Bereichen, in denen die Wellenfunktion verschwindet, zu erkennen.

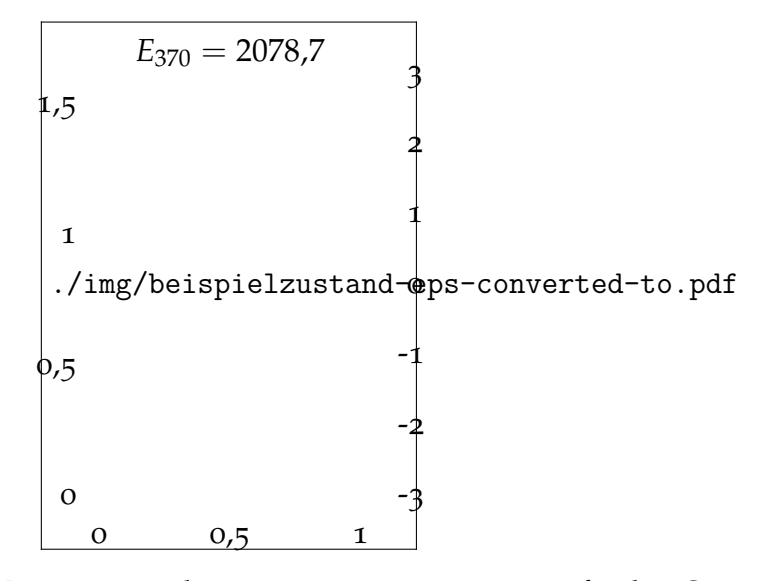

Abbildung B.1.: Der 371. Eigenzustand zur zweiten Iterationsstufe des Sierpiński-Teppichs.

<span id="page-28-0"></span>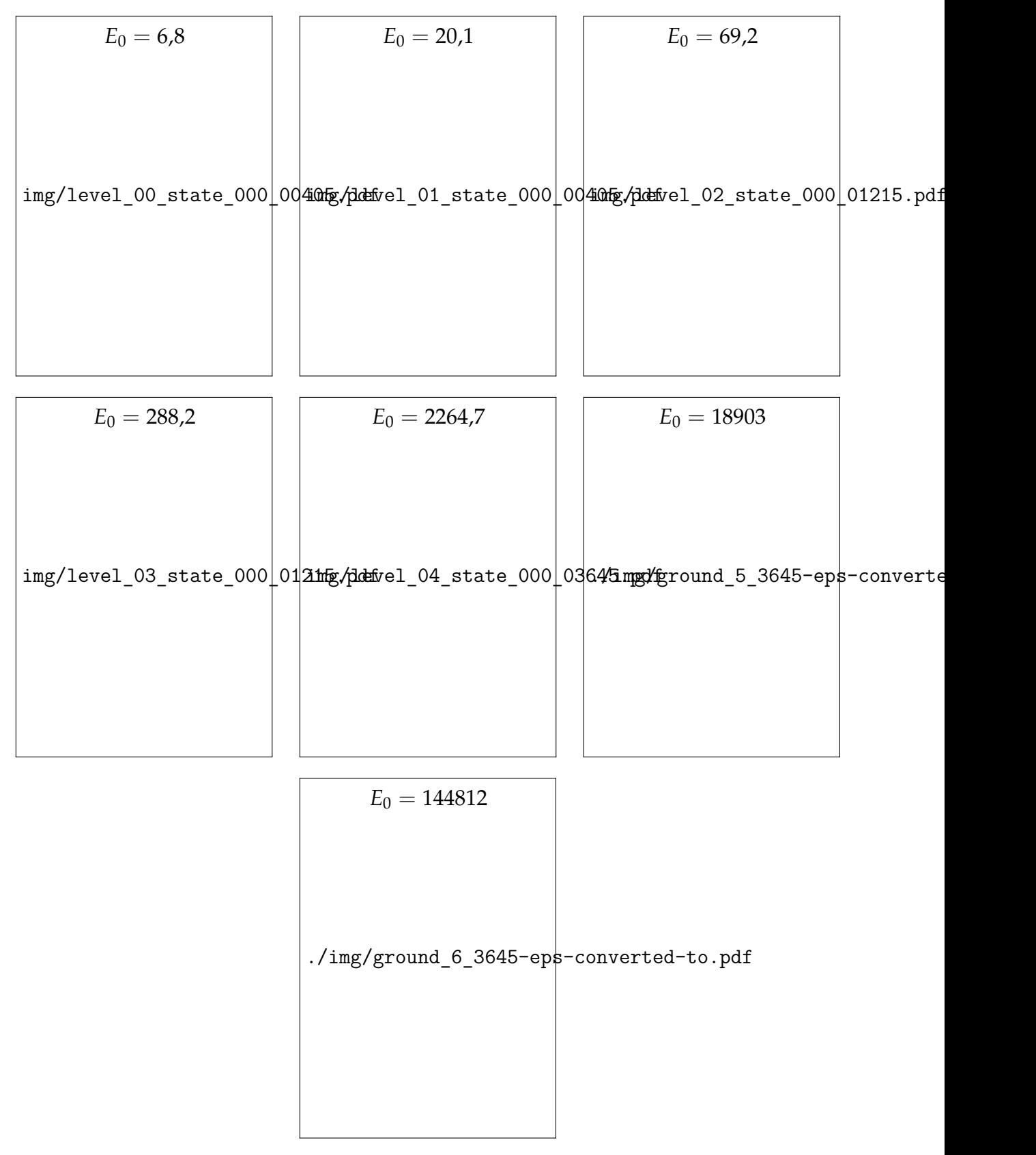

Abbildung B.2.: Grundzustände für die Iterationsstufen 0 bis 6 des Potentials

<span id="page-29-3"></span><span id="page-29-1"></span><span id="page-29-0"></span>![](_page_29_Figure_1.jpeg)

<span id="page-29-2"></span>Abbildung B.3.: Beispiele für praktisch entartete Zustände in den Iterationsstufen 1  $((a) \& (c))$  $((a) \& (c))$  $((a) \& (c))$  und 3 [\(b\)](#page-29-2)

<span id="page-30-0"></span>![](_page_30_Figure_1.jpeg)

Abbildung B.4.: Ausgewählte Eigenzustände für Iterationsstufe 0

<span id="page-31-0"></span>![](_page_31_Figure_1.jpeg)

Abbildung B.5.: Ausgewählte Eigenzustände für Iterationsstufe 1

<span id="page-32-0"></span>![](_page_32_Figure_1.jpeg)

(g) "Autozustand"

![](_page_32_Figure_3.jpeg)

<span id="page-33-0"></span>![](_page_33_Figure_1.jpeg)

Abbildung B.7.: Ausgewählte Eigenzustände für Iterationsstufe 3

<span id="page-34-0"></span>![](_page_34_Figure_1.jpeg)

Abbildung B.8.: Ausgewählte Eigenzustände für Iterationsstufe 4

<span id="page-35-0"></span>![](_page_35_Figure_1.jpeg)

Abbildung B.9.: Ausgewählte Eigenzustände für Iterationsstufe 5

## **Literatur**

- <span id="page-36-0"></span>M. T. Barlow, R. F. Bass und J. D. Sherwood. »Resistance and spectral dimension of Sierpinski carpets«. In: *Journal of Physics A: Mathematical and General* 23.6 (1990), S. L253.
- M. D. Feit, J. A. Fleck Jr. und A. Steiger. »Solution of the Schrödinger equation by a spectral method«. In: *Journal of Computational Physics* 47.3 (1982), S. 412–433.
- Matteo Frigo. »A fast Fourier transform compiler«. In: *Acm Sigplan Notices*. Bd. 34. 5. ACM. 1999, S. 169–180.
- Steven Homolya, Charles F. Osborne und Imants D. Svalbe. »Density of states for vibrations of fractal drums«. In: *Physical Review E* 67.2 (2003), S. 13.
- Mark Kac. »Can one hear the shape of a drum?« In: *The american mathematical monthly* 73.4 (1966), S. 1–23.
- Benoît B. Mandelbrot. *Die fraktale Geometrie der Natur*. Birkhäuser, 1987.
- Michael Trott. »The sound of an unusual drum«. In: *The Mathematica Journal* 9.3 (2005).
- Hermann Weyl. »Das asymptotische Verteilungsgesetz der Eigenwerte linearer partieller Differentialgleichungen (mit einer Anwendung auf die Theorie der Hohlraumstrahlung)«. In: *Mathematische Annalen* 71.4 (1912), S. 441–479.

## **Abbildungsverzeichnis**

<span id="page-37-0"></span>![](_page_37_Picture_268.jpeg)

# **Erklärung**

Hiermit versichere ich, dass ich meine Abschlussarbeit selbstständig verfasst und keine anderen als die angegebenen Quellen und Hilfsmittel benutzt habe.

Datum: ....................................................... (Unterschrift)